# **INSTRUKCJA WYPEŁNIANIA WNIOSKU O PŁATNOŚĆ Działanie 413 "Wdrażanie lokalnych strategii rozwoju" objętego PROW 2007-2013 dla małych projektów**

# A. CZĘŚĆ OGÓLNA

- 1. Przed wypełnieniem wniosku o płatność w ramach działania 413 *"Wdrażanie lokalnych strategii rozwoju"* dla małych projektów, zwanego dalej wnioskiem, należy zapoznać się z treścią niniejszej instrukcji.
- 2. Wniosek sporządza się na formularzu udostępnionym na stronie internetowej Urzędu Marszałkowskiego albo wojewódzkiej samorządowej jednostki organizacyjnej województwa, zwanych dalej UM, z którym podpisana została umowa o warunkach i sposobie realizacji lokalnej strategii rozwoju.
- 3. Do wniosku dołącza się dokumenty, zgodnie z listą załączników określoną we wniosku w sekcji VII. ZAŁĄCZNIKI DO WNIOSKU O PŁATNOŚĆ.
- 4. Obliczanie i oznaczanie terminów dotyczących składania uzupełnień / ponownych uzupełnień / wyjaśnień w toku postępowania o wypłatę pomocy następuje zgodnie z przepisami art. 110 -116 ustawy z dnia 23 kwietnia 1964 r. – Kodeks Cywilny (Dz. U. 1964 Nr 16, poz. 93 z późn. zm.).

Najczęstsze zastosowanie w toku postępowania o wypłatę pomocy w ramach działania 413, Wdrażanie lokalnych strategii rozwoju" będą miały w szczególności następujące przepisy KC dotyczące terminów:.

"Art. 111 § 1. Termin oznaczony w dniach kończy się z upływem ostatniego dnia.

- § 2. Jeżeli początkiem terminu oznaczonego w dniach jest pewne zdarzenie, nie uwzględnia się przy obliczaniu terminu dnia, w którym to zdarzenie nastąpiło.
- Art. 112. Termin oznaczony w tygodniach, miesiącach lub latach kończy się z upływem dnia, który nazwą lub datą odpowiada początkowemu dniowi terminu, a gdyby takiego dnia w ostatnim miesiącu nie było - w ostatnim dniu tego miesiąca
- Art. 115. Jeżeli koniec terminu do wykonania czynności przypada na dzień uznany ustawowo za wolny od pracy, termin upływa dnia następnego." <sup>1</sup>

# **SPOSÓB WYPEŁNIANIA WNIOSKU**

5. Zaleca się, aby wniosek był wypełniony elektronicznie i wydrukowany lub wypełniony ręcznie pismem drukowanym.

• w przypadku terminów dłuższych, oznaczonych w tygodniach, miesiącach lub latach:

• za dzień ustawowo wolny od pracy uznaje się: niedziele, 1 stycznia - Nowy Rok, pierwszy i drugi dzień Wielkiej Nocy, 1 maja - Święto Państwowe, 3 maja - Święto Narodowe Trzeciego Maja, pierwszy dzień Zielonych Świątek, dzień Bożego Ciała, 15 sierpnia - Wniebowzięcie Najświętszej Marii Panny, 1 listopada - Wszystkich Świętych, 11 listopada - Narodowe Święto Niepodległości, 25 i 26 grudnia: pierwszy i drugi dzień Bożego Narodzenia.

<sup>&</sup>lt;sup>1</sup> Powyższe przepisy należy interpretować w następujący sposób:

<sup>•</sup> dzień rozumiany jest jako doba (24 godziny), przy czym każda kolejna rozpoczyna się z upływem północy. Przykładowo, termin dokonania czynności zostanie dotrzymany, jeżeli przed północą ostatniego dnia danego terminu zostanie nadane pismo w polskiej placówce pocztowej publicznego operatora (Poczta Polska)

<sup>•</sup> termin oznaczony w dniach oblicza się od dnia następującego po dniu, w którym nastąpiło zdarzenie ustalające ten termin lub zobowiązujące do dokonania w danym terminie określonych czynności (np. doręczenie wezwania do uzupełnienia braków),

<sup>⎯</sup> początek naliczania terminu rozpoczyna się już w tym samym dniu, w którym nastąpiło konkretne zdarzenie, początkujące termin (np. dokonanie płatności, od której liczy się 5 letni okres wywiązywania się ze zobowiązań umowy przyznania pomocy);

<sup>⎯</sup> zakończenie terminu określonego w tygodniach następuje z końcem dnia, który odpowiada nazwą początkowemu dniowi tego terminu (np. od środy do końca dnia następnej środy); zakończenie terminu określonego w miesiącach lub latach następuje z końcem dnia, który odpowiada data początkowemu dniowi tego terminu (np. 6 miesięczny okres przedłużenia terminu na wykonanie określonych czynności przez Wnioskodawcę ustalony od dnia 24 stycznia danego roku zakończy się z końcem dnia 24 lipca tego samego roku),

<sup>⎯</sup> jeśli nie jest możliwe zastosowanie ww. reguły obliczania terminu oznaczonego w miesiącach ze względu na brak dnia odpowiadającej dacie początkowej miesiąca (np. 31 marca przy braku 31 kwietnia), to zakończenie terminu następuje z końcem ostatniego dnia danego miesiąca (np. 1 miesięczny termin zapoczątkowany w dniu 31 marca zakończy się w końcem dnia 30 kwietnia),

<sup>•</sup> przesunięcie terminu na dzień następny po dniu wolnym od pracy dotyczy wyłącznie obliczania zakończenia terminu na wykonanie czynności. Terminy w toku postępowania o płatność w ramach działania *Wdrażanie lokalnych strategii rozwoju* dlamałych projektów są terminami ciągłymi, co oznacza, iż oblicza się je jako kolejne dni kalendarzowe, kolejne miesiące lub lata.

- 6. Dla każdego etapu realizacji operacji należy złożyć oddzielny wniosek (wniosek o płatność pośrednią / wniosek o płatność ostateczną).
- 7. Beneficjent wypełnia czytelnie wyłącznie białe pola wniosku. W sytuacji, kiedy dane pole we wniosku nie dotyczy Beneficjenta – w pole tekstowe należy wstawić kreskę, a w przypadku danych liczbowych należy wstawić wartość "0,00"albo kreskę.
- 8. Dane wyrażone w złotych należy wpisywać z dokładnością do dwóch miejsc po przecinku.
- 9. W przypadku, gdy zakres niezbędnych informacji nie mieści się w przewidzianych do tego tabelach i rubrykach, dane te należy zamieścić na dodatkowych kartkach (kopie stron wniosku i załączników składanych na udostępnionych przez UM formularzach) ze wskazaniem, której części dokumentu dotyczą oraz z adnotacją na formularzu, że dana rubryka lub tabela została dołączona. Dodatkowe strony, należy podpisać oraz opatrzyć datą i dołączyć do wniosku przy pomocy zszywacza . Przy wypełnianiu elektronicznym wniosku istnieje możliwość dodawania wierszy oraz zawijania tekstu w polach.
- 10. Przed złożeniem wniosku należy upewnić się, czy:
	- wniosek został podpisany przez Beneficjenta / osoby reprezentujące Beneficjenta lub Pełnomocnika albo w wyznaczonym do tego miejscu;
	- wypełnione zostały wszystkie wymagane pola wniosku,
	- nie zostały wypełnione zaciemnione pola wniosku,
	- załączone zostały wszystkie wymagane dokumenty (zgodnie z sekcją VII. ZAŁĄCZNIKI DO WNIOSKU O PŁATNOŚĆ).

# **ZŁOŻENIE WNIOSKU**

- 11. Wniosek należy złożyć osobiście lub przez pełnomocnika lub przez osobę reprezentującą bezpośrednio w miejscu oraz w terminach określonym w umowie przyznania pomocy, zwanej dalej umową, zawartej pomiędzy Beneficjentem a Samorządem Województwa. Informację o miejscu składania wniosków UM podaje się również do publicznej wiadomości na stronie internetowej urzędu marszałkowskiego albo samorządowej jednostki..
- 12. Złożenie wniosku potwierdza się na kopii pierwszej strony wniosku. Potwierdzenie zawiera datę złożenia oraz jest opatrzone pieczęcią UM oraz podpisane przez osobę przyjmującą wniosek.
- 13. O terminowości złożenia wniosku decyduje data jego złożenia w UM. Pracownik UM przyjmuje wniosek wraz z załącznikami, rejestruje go, stempluje oryginały faktur lub dokumenty o równoważnej wartości dowodowej pieczątką: "**Przedstawiono do refundacji w ramach Programu Rozwoju Obszarów Wiejskich na lata 2007 – 2013**", które po skopiowaniu i poświadczeniu kopii za zgodność z oryginałem zostaną zwrócone Beneficjentowi.
- 14. W przypadku niezłożenia wniosku w terminach określonym w umowie, UM dwukrotnie wzywa Beneficjenta do złożenia wniosku w kolejnych wyznaczonych do tego terminach lub do złożenia wniosku o zmianę umowy. Niezłożenie wniosku po drugim wezwaniu lub wniosku o zmianę umowy w zakresie terminu złożenia wniosku skutkować będzie rozwiązaniem umowy..

# **ROZPATRZENIE WNIOSKU**

- 15. Niezwłocznie po pozytywnym rozpatrzeniu wniosku o płatność dokonuje się wypłaty środków finansowych z tytułu pomocy, lecz nie później niż w terminie 3 miesięcy od dnia jego złożenia. Do terminu tego nie wlicza się okresu przeznaczonego na uzupełnienia / wyjaśnienia.
- 16. Zgodnie z postanowieniami umowy w przypadku wystąpienia opóźnienia w otrzymaniu przez Agencję Restrukturyzacji i Modernizacji Rolnictwa, zwanej dalej "ARiMR", środków finansowych na wypłatę pomocy, płatności będą dokonywane niezwłocznie po ich otrzymaniu.
- 17. Jeżeli wniosek został wypełniony nieprawidłowo lub zawiera braki, UM wzywa Beneficjenta, w formie pisemnej, do ich usunięcia w terminie 14 dni od dnia doręczenia wezwania.
- 18. Jeżeli Beneficjent pomimo wezwania, nie usunął nieprawidłowości lub braków w wyznaczonym terminie, UM ponownie wzywa Beneficjenta, w formie pisemnej, do usunięcia pozostałych nieprawidłowości lub braków w terminie 14 dni od dnia doręczenia wezwania.
- 19. Jeżeli Beneficjent pomimo wezwania do usunięcia pozostałych nieprawidłowości lub braków nie usunął ich w wyznaczonym terminie, UM rozpatruje wniosek w zakresie, w jakim został on wypełniony oraz na podstawie dołączonych i poprawnie sporządzonych dokumentów.
- 20. Jeżeli Beneficjent nie jest w stanie usunąć nieprawidłowości lub braków związanych z dowodami poniesienia kosztów kwalifikowalnych, może on w tym samym terminie złożyć wyjaśnienie wskazujące na brak jego winy za włączenie niekwalifikującej się kwoty do zestawienia rzeczowo-finansowego we wniosku o płatność (zgodnie z art. 31 ust. 1 rozporządzenia Komisji (WE) nr 1975/2006 z dnia 7 grudnia 2006 r. ustanawiające szczegółowe zasady stosowania rozporządzenia Rady (WE) nr 1698/2005 w zakresie wprowadzenia procedur kontroli, jak również wzajemnej zgodności w odniesieniu do środków wsparcia rozwoju obszarów wiejskich, zwanego dalej Rozporządzeniem Komisji (WE) nr 1975/2006.
- 21. W przypadku przesłania uzupełnień, wyjaśnień lub poprawnych dokumentów przesyłką nadaną w polskiej placówce pocztowej operatora publicznego, o terminowości ich złożenia decyduje data stempla pocztowego, a w przypadku ich dostarczenia w innej formie, o terminowości ich złożenia decyduje data wpływu do UM. Należy przechowywać dokument potwierdzenia nadania celem wyjaśnienia ewentualnych wątpliwości odnośnie terminu wysyłki.
- 22. W trakcie rozpatrywania wniosku, UM może wzywać Beneficjenta, w formie pisemnej, do wyjaśnienia faktów istotnych dla rozstrzygnięcia sprawy lub przedstawienia dowodów na potwierdzenie tych faktów w terminie 14 dni od dnia doręczenia wezwania.
- 23. W dniu wysłania pisma do Beneficjenta o potrzebie dokonania poprawy/uzupełnień/wyjaśnień wniosku lub dokumentów dołączonych do wniosku, UM poinformuje Beneficjenta o wezwaniu telefonicznie albo, jeśli istnieje taka możliwość kontaktu po stronie Beneficjenta, za pomocą faksu albo poczty elektronicznej.
- 24. Jeżeli w trakcie rozpatrywania wniosku niezbędne jest uzyskanie dodatkowych wyjaśnień lub opinii innego podmiotu, lub zajdą nowe okoliczności wskazujące na brak możliwości wypłaty pomocy, termin rozpatrywania wniosku zostanie wydłużony o czas niezbędny do uzyskania wyjaśnień lub opinii. W takim przypadku Beneficjent zostanie poinformowany pisemnie o wydłużeniu terminu rozpatrywania wniosku, w związku z oczekiwaniem na opinię innego podmiotu.
- 25. Wszystkie załączone do wniosku dokumenty sporządzone w języku obcym muszą być przetłumaczone na język polski przez tłumacza przysięgłego.
- 26. Środki finansowe z tytułu pomocy na małe projekty są wypłacane, jeżeli Beneficjent zrealizował mały projekt lub jego etap i udokumentował realizację, w tym poniósł związane z tym koszty kwalifikowalne i udokumentował ich poniesienie, wypełnił zobowiązania określone w umowie oraz gdy wyniki kontroli i wizytacji przeprowadzonych w trakcie realizacji operacji potwierdzają prawidłową realizację operacji.
- 27. Przypadku, gdy Beneficjent nie spełnił któregokolwiek z warunków wymienionych w pkt 26, środki finansowe mogą być wypłacone w części dotyczącej operacji lub jej etapu oraz jeżeli cel operacji został osiągnięty lub może zostać osiągnięty do dnia złożenia wniosku o płatność ostateczną.
- 28. W przypadku, gdy podczas oceny wniosku UM stwierdza, że cel operacji nie został osiągnięty lub nie zostanie osiągnięty następuje odmowa wypłaty całości przyznanej pomocy.
- 29. W przypadku, gdy wnioskowana kwota pomocy dla danego etapu (Sekcja IV DANE DOTYCZĄCE WNIOSKU O PŁATNOŚĆ pkt 17 ) nie będzie przekraczała kwoty pomocy wyliczonej po sprawdzeniu wniosku przez UM o więcej niż 3%, zgodnie z postanowieniami umowy kwota refundacji będzie równa kwocie pomocy obliczonej przez UM,

W przypadku, gdy wnioskowana przez Beneficjenta we wniosku o płatność kwota pomocy będzie wyższa o więcej niż 3% od kwoty pomocy wyliczonej po sprawdzeniu wniosku o płatność przez UM, zastosowana zostanie

redukcja zgodnie z art. 31 ust. 1 Rozporządzenia Komisji nr 1975/2006.<sup>2</sup> Oznacza to, że kwota refundacji zostanie dodatkowo pomniejszona o kwotę stanowiącą różnicę pomiędzy kwotą wnioskowaną przez Beneficjenta a kwotą obliczoną przez UM na podstawie prawidłowo poniesionych kosztów kwalifikowalnych.

Redukcja nie ma zastosowania, jeżeli Beneficjent udowodni, że nie ponosi winy za włączenie niekwalifikującej się kwoty pomocy dla danego etapu.

Jeżeli procentowe przekroczenie kosztów wynosić bedzie więcej niż 3%  $(X > 3)$  pracownik UM dokona obliczenia kwoty refundacji wg poniższego wzoru:

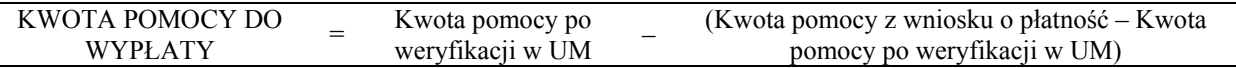

Procentowe przekroczenie kosztów (X) pracownik UM obliczy wg następującego wzoru:

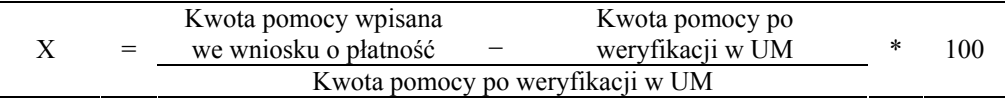

30. We wniosku występują następujące rodzaje sekcji i pól :

- − [SEKCJA(E) OBOWIĄZKOWA(E)] sekcja(e) obowiązkowa (e) do wypełnienia przez Beneficjenta poprzez wpisanie odpowiednich danych lub zaznaczenie odpowiedniego pola
- − [SEKCJA(E) OBOWIĄZKOWA(E), O ILE DOTYCZY] sekcja(e) obowiązkowa(e) do wypełnienia przez Beneficjenta poprzez wpisanie odpowiednich danych lub zaznaczenie odpowiedniego pola, jeśli dotyczy
- − [SEKCJA(E) WYPEŁNIONA(E) NA STAŁE] sekcja(e) niepodlegająca(e) modyfikacjom
- − [POLE(A) OBOWIĄZKOWE] pole(a) obowiązkowe do wypełnienia przez Beneficjenta poprzez wpisanie odpowiednich danych
- − [POLE(A) OBOWIĄZKOWE, O ILE DOTYCZY] pole(a) do wypełnienia przez Beneficjenta w przypadku, jeżeli dotyczy
- − [POLE (A) WYPEŁNIA PRACOWNIK UM] pole(a) wypełniane przez pracownika UM po złożeniu wniosku do UM
- − [POLE(A) WYPEŁNIONE NA STAŁE] pole(a) niepodlegające modyfikacjom.

 $\overline{a}$ 

<sup>2</sup> - Rozporządzenie Komisji nr 1975/2006 z dnia 7 grudnia 2006 r. ustanawiające szczegółowe zasady stosowania rozporządzenia Rady (WE) nr 1698/2005 w zakresie wprowadzenia procedur kontroli, jak również wzajemnej zgodności w odniesieniu do środków wsparcia rozwoju obszarów wiejskich.

### **B. INSTRUKCJA WYPEŁNIANIA POSZCZEGÓLNYCH PUNKTÓW FORMULARZA WNIOSKU O PŁATNOŚĆ**

### **Sekcja tytułowa** [POLE WYPEŁNIA PRACOWNIK UM ]

W sekcji tytułowej wniosku zaciemnione pola: *znak sprawy* oraz *pieczęć, data złożenia i podpis* wypełniane są przez pracownika UM. Konieczność zamieszczenia przez pracownika UM znaku sprawy dotyczy również formularzy udostępnionych wraz z wnioskiem przez UM.

# **I. RODZAJ PŁATNOŚCI** [SEKCJA OBOWIĄZKOWA]

Należy zaznaczyć znakiem X jedno właściwe pole, w zależności od rodzaju płatności:

a) **płatność pośrednia** – w przypadku wniosków składanych w ramach etapu, jeżeli etap ten nie jest etapem końcowym;

b) **płatność ostateczna** – w przypadku wniosków składanych w ramach operacji jednoetapowych i wniosków składanych w ramach ostatniego etapu realizacji operacji.

W przypadku płatności pośredniej oraz płatności ostatecznej Beneficjent powinien wypełnić wszystkie sekcje oraz załącza wraz z wnioskiem wszystkie wymagane załączniki.

## **II. DANE IDENTYFIKACYJNE BENEFICJENTA [SEKCJA OBOWIĄZKOWA]**

#### **Pole 1. Nazwa/imię i nazwisko Beneficjenta** [POLE OBOWIĄZKOWE]

Należy podać nazwę Beneficjenta. .

### **Pole 2. Numer Identyfikacyjny** [POLE OBOWIĄZKOWE]

Należy wpisać numer identyfikacyjny nadany przez ARiMR zgodnie z przepisami *ustawy z dnia 18 grudnia 2003 r. o krajowym systemie ewidencji producentów, ewidencji gospodarstw rolnych oraz ewidencji wniosków o przyznanie płatności( Dz.U. z 2004 r. Nr 10, poz. 76 z późn. zm.).*

Dane identyfikacyjne Beneficjenta we wniosku powinny być zgodne z danymi, jakie zostały podane we wniosku o wpis do ewidencji producentów (EP). W przypadku, gdy dane identyfikacyjne Beneficjenta są inne niż dane w EP, Beneficjent powinien niezwłocznie zgłosić aktualizację tych danych do właściwego Biura Powiatowego ARiMR. Brak zgodności danych na etapie wypłaty środków finansowych będzie powodował konieczność składania wyjaśnień, a w uzasadnionych przypadkach - jeśli mimo wezwania Beneficjenta do dokonania stosownych poprawek, dane identyfikacyjne nadal nie będą zgodne z danymi w EP – może nastąpić odmowa wypłaty pomocy.

Niezgodność danych w zakresie numeru rachunku bankowego nie skutkuje odmową wypłaty pomocy.

#### **Pole 3. 1 NIP** [POLE OBOWIĄZKOWE]

Należy wpisać Numer Identyfikacji Podatkowej nadany przez Urząd Skarbowy. W przypadku, gdy Wnioskodawcą jest gmina, w polu II 3 należy wpisać numer NIP gminy. W przypadku, gdy gmina nie posiada numeru NIP należy wpisać numer NIP urzędu gminy.

### **Pole 3.2 REGON** [POLE OBOWIĄZKOWE]

Należy wpisać Numer REGON, czyli dziewięciocyfrowy numer statystyczny podmiotu gospodarczego zarejestrowanego w Krajowym Rejestrze Urzędowym Podmiotów Gospodarki Narodowej. W przypadku, gdy Wnioskodawcą jest gmina, w polu II 3.1 należy wpisać numer REGON gminy.

W przypadku, gdy Wnioskodawcą jest gmina nieposiadająca REGON, należy wpisać REGON urzędu gminy.

W przypadku Wnioskodawcy, który jest osobą fizyczną nie prowadzącą działalności gospodarczej (która nie posiada REGONU) należy wstawić kreski.

W przypadku, kiedy numer REGON ma dziewięć cyfr w pozostałych polach należy wstawić kreski.

Gmina, która wpisała we wniosku NIP/REGON Urzędu Gminy musi konsekwentnie stosować w pozostałych dokumentach REGON/NIP Urzędu Gminy. W takim przypadku również faktury lub inne dokumenty o równoważnej wartości dowodowej powinny być wystawione na Urząd Gminy.

#### **Pole 4. Adres zamieszkania / adres do doręczeń lub adres głównego miejsca wykonywania działalności / adres siedziby Beneficjenta** [POLA OBOWIĄZKOWE]

Dane we wniosku powinny być zgodne z danymi zawartymi w umowie. W przypadku zmiany danych Beneficjenta zawartych w umowie, Beneficjent jest zobowiązany do niezwłocznego poinformowania UM o zaistniałych zmianach.

Osoba fizyczna podaje adres zamieszkania lub adres głównego miejsca wykonywania działalności, jeśli Wnioskodawca wykonuje działalność poza miejscem zamieszkania. Osoba prawna lub jednostka organizacyjna nie posiadająca osobowości prawnej podaje adres siedziby.

Należy podać:

- dokładny adres zamieszkania (…) siedziby,
- numery telefonu i faksu (wraz z numerem kierunkowym),
- adres e-mail oraz adres strony www (jeśli posiada).

# **Pole 5. Dane pełnomocnika Beneficjenta** - [POLA OBOWIĄZKOWE O ILE DOTYCZY]

W imieniu Beneficjenta może występować pełnomocnik, któremu Beneficjent udzielił stosownego pełnomocnictwa. Pełnomocnictwo musi być sporządzone w formie pisemnej oraz określać w swojej treści, w sposób niebudzący wątpliwości rodzaj czynności, do których pełnomocnik jest umocowany. Załączane do wniosku pełnomocnictwo, powinno zawierać potwierdzenie własnoręczności podpisów dokonane przez notariusza.

Dane dotyczące pełnomocnika powinny być zgodne z dołączonym do wniosku pełnomocnictwem.

Należy podać nazwisko, imię, stanowisko/funkcję, dokładny adres pełnomocnika, numery telefonu i faksu pełnomocnika (wraz z numerem kierunkowym), adres e-mail oraz adres strony www (jeśli posiada).

# **Pole 6. Dane osoby uprawnionej do kontaktu** [POLA OBOWIĄZKOWE O ILE DOTYCZY]

W sprawach dotyczących operacji można wskazać osobę uprawnioną do kontaktu z UM, poprzez wpisanie we wniosku danych identyfikujących tę osobę. Dane te powinny dotyczyć miejsca zatrudnienia tej osoby, a nie miejsca zamieszkania. W przypadku, gdy Beneficjent nie ustanowił osoby uprawnionej do kontaktu, w pola 6.1 – 6.15 należy wstawić kreski.

# **III. DANE Z UMOWY PRZYZNANIA POMOCY** [SEKCJA OBOWIĄZKOWA]

**Pole 7. Nazwa Funduszu:** *Europejski Fundusz Rolny na rzecz Rozwoju Obszarów Wiejskich.* [POLE WYPEŁNIONE NA STAŁE]*.* 

# **Pole 8. Tytuł operacji:** [POLE OBOWIĄZKOWE]

Należy wpisać tytuł operacji zgodnie z umową. Tytuł operacji powinien być jednakowy we wszystkich dokumentach składanych przez Beneficjenta, w których jest do niego odwołanie.

# **Pole 9. Numer umowy** [POLE OBOWIĄZKOWE]

Należy wpisać numer umowy, w ramach której składany jest wniosek.

# **Pole 10. Data zawarcia umowy** [POLE OBOWIĄZKOWE]

Należy podać dane zgodnie z umową w formacie dzień-miesiąc-rok.

# **Pole 11. Kwota pomocy z umowy przyznana dla całej operacji** [POLE OBOWIĄZKOWE]

We wniosku w polu 11 należy podać kwotę pomocy przyznaną dla całej operacji, zgodnie z umową uwzględniając ewentualne zmiany kwoty pomocy, wynikające z zawartych aneksów. W przypadku operacji jednoetapowych, kwota z pola 11 równa jest kwocie z pola 12.

# **Pole 12. Kwota pomocy z umowy przyznana dla danego etapu operacji** [POLE OBOWIĄZKOWE]

We wniosku w polu 12 należy podać kwotę pomocy przyznaną dla danego etapu operacji, zgodnie z umową. uwzględniając ewentualne zmiany kwoty pomocy, wynikające z zawartych aneksów.

# **IV. DANE DOTYCZĄCE WNIOSKU O PŁATNOŚĆ** [SEKCJA OBOWIĄZKOWA]

# **Pole 13. Wniosek za okres** [POLE OBOWIĄZKOWE]

Należy podać okres, za jaki składany jest wniosek w formacie: dzień-miesiąc-rok.

W pozycji "od…" należy wpisać datę złożenia wniosku o przyznanie pomocy, a w pozycji "do…." – faktyczny dzień złożenia wniosku w UM albo ostatni dzień terminu złożenia wniosku o płatność przewidzianego w umowie dla danego etapu.

W przypadku realizacji operacji wieloetapowych w kolejnym wniosku o płatność w polu "od…" należy wpisać date złożenia wniosku o przyznanie pomocy, a w pozycji "do...." faktyczny dzień złożenia wniosku w UM albo ostatni dzień terminu złożenia wniosku o płatność przewidzianego w umowie dla danego etapu.

# **Pole 14. Koszty całkowite realizacji danego etapu operacji** [POLE OBOWIĄZKOWE]

Należy podać wysokość całkowitych kosztów realizacji danego etapu operacji, która powinna być równa *kwocie wydatków całkowitych* (sekcja V. WYKAZ FAKTUR LUB DOKUMENTÓW O RÓWNOWAŻNEJ WARTOŚCI DOWODOWEJ DOKUMENTUJĄCYCH PONIESIONE KOSZTY**,** kol. 9 *Kwota wydatków całkowitych*, wiersz *Razem (w zł.)*.

### **Pole 15. Koszty kwalifikowalne realizacji danego etapu operacji** [POLE OBOWIĄZKOWE]

Należy wpisać kwotę wydatków kwalifikowalnych, która powinna być równa *kwocie wydatków kwalifikowalnych*  (sekcja V. WYKAZ FAKTUR LUB DOKUMENTÓW O RÓWNOWAŻNEJ WARTOŚCI DOWODOWEJ DOKUMENTUJACYCH PONIESIONE KOSZTY**,** kol. 10 *Kwota wydatków kwalifikowalnych (w zł)*, wiersz *Razem (w zł.).*

### **Pole 16. Koszty niekwalifikowalne realizacji danego etapu operacji** [POLE OBOWIĄZKOWE]

Kwota kosztów niekwalifikowalnych danego etapu stanowi różnicę pomiędzy polem 14. *Koszty całkowite realizacji danego etapu operacji* a polem 15*. Koszty kwalifikowalne realizacji danego etapu operacji*.

### **Pole 17. Wnioskowana kwota pomocy dla danego etapu operacji** [POLE OBOWIĄZKOWE]

Wnioskowana kwota pomocy dla danego etapu nie może być wyższa niż kwota wpisana we wniosku w pkt 12, w sekcji III. DANE Z UMOWY PRZYZNANIA POMOCY oraz jednocześnie nie może przekraczać kwoty wpisanej w pkt 15, w sekcji IV. DANE DOTYCZĄCE WNIOSKU O PŁATNOŚĆ. Jeśli jednak wnioskowana kwota wydatków kwalifikowalnych realizacji danego etapu jest wyższa niż kwota pomocy dla danego etapu zawarta w umowie należy wpisać kwotę z umowy.

### UWAGA!

Jeżeli Beneficjentowi wypłacono wyprzedzające finansowanie kosztów kwalifikowalnych operacji, kwota pomocy, która zostanie zatwierdzona do wypłaty na podstawie prawidłowo poniesionych kosztów kwalifikowalnych, będzie pomniejszona o kwotę wyprzedzającego finansowania, nie więcej jednak niż 20% kwoty pomocy dla danego etapu. Pomniejszenia *Wnioskowanej kwoty pomocy dla danego etapu* dokonuje pracownik weryfikujący wniosek.

Jeżeli operacja jest realizowana jednoetapowo, a z wyliczeń wynika, iż wyprzedzające finansowanie zostało wypłacone w nadmiernej wysokości (kwota wyprzedzającego finansowania przekracza 20% kwoty pomocy dla danego etapu operacji), Beneficjent będzie zobowiązany do zwrotu nadmiernie wypłaconej kwoty wyprzedzającego finansowania.

Jeżeli operacja jest realizowana wieloetapowo, wyprzedzające finansowanie będzie rozliczane w kolejnych wnioskach o płatność do momentu całkowitego rozliczenia wypłaconych w ramach wyprzedzającego finansowania środków. We wnioskach o płatność dla początkowych etapów realizacji operacji, maksymalne pomniejszenie kwoty pomocy będzie wynosić 20% aż do całkowitego jego rozliczenia. Maksymalna kwota odliczeń nie przekroczy również wypłaconej kwoty wyprzedzającego finansowania. Jeżeli okaże się, iż wyprzedzające finansowanie zostało wypłacone w nadmiernej wysokości, Beneficjent będzie zobowiązany do zwrotu nadmiernie wypłaconej kwoty.

### **V. WYKAZ FAKTUR LUB DOKUMENTÓW O RÓWNOWAŻNEJ WARTOŚCI DOWODOWEJ DOKUMENTUJĄCYCH PONIESIONE KOSZTY** [SEKCJA OBOWIĄZKOWA]

#### a) Sposób wypełnienia poszczególnych kolumn "WYKAZU FAKTUR..."

Pozycje w "WYKAZIE FAKTUR..." zawierające dane finansowe należy wypełnić z dokładnością do dwóch miejsc po przecinku. W przypadku występowania faktur zaliczkowych, do "Wykazu faktur..." należy wpisać tylko fakturę końcową uwzględniającą pełną kwotę transakcji, natomiast faktury zaliczkowe należy dołączyć do wniosku o płatność

- − **Kolumna 1 Nr faktury lub dokumentu** należy wpisać numer faktury lub numer dokumentu o równoważnej wartości dowodowej, potwierdzającego realizację operacji objętej *wnioskiem.*
- − **Kolumna 2 Data wystawienia** należy wpisać dzień, miesiąc, rok (dd-mm-rr) wystawienia faktury lub dokumentu o równoważnej wartości dowodowej.
- − **Kolumna 3 NIP wystawcy faktury lub dokumentu** należy wpisać NIP wystawcy faktury lub dokumentu o równoważnej wartości dowodowej.
- − **Kolumna 4 Nazwa wystawcy faktury lub dokumentu**  należy podać dokładną nazwę wystawcy faktury lub dokumentu (bez podawania adresu).
- − **Kolumna 5 Pozycja na fakturze lub dokumencie albo nazwa towaru/usługi**  należy wpisać nr pozycji na fakturze lub dokumencie albo nazwę towaru lub usługi, do której odnosi się koszt kwalifikowalny. Jeżeli na

dokumencie występuje kilka pozycji należy wpisać nazwy (jeżeli są krótkie) lub numery tych pozycji, które stanowią koszty kwalifikowalne (np.: 1-3, 5,7)

- − **Kolumna 6 Pozycja w zestawieniu rzeczowo-finansowym** należy podać, do której pozycji w zestawieniu rzeczowo – finansowym operacji odnosi się dany dokument.
- − **Kolumna 7 Data zapłaty** należy wpisać daty dokonania zapłaty za przedstawione do refundacji faktury lub inne dokumenty o równoważnej wartości dowodowej w formacie: dzień-miesiąc rok rok (dd-mm-rr).
- − **Kolumna 8 Sposób zapłaty (G/P/K)** należy wpisać właściwe oznakowanie dokonanej płatności: G- gotówką, P – przelewem, K- kartą płatniczą.
- − **Kolumna 9 Kwota wydatków całkowitych** należy wpisać sumę kwot brutto faktur/dokumentów księgowych dla pozycji ujętych w kolumnie 5.
- − **Kolumna 10 Kwota wydatków kwalifikowalnych** należy wpisać odpowiednią kwotę poniesionych wydatków podlegających refundacji (dla pozycji ujętych w kolumnie 5), wynikających z faktur lub dokumentów o równoważnej wartości dowodowej oraz dokumentów potwierdzających dokonanie zapłaty.
- − **Kolumna 11 w tym VAT** należy wpisać kwotę VAT w przypadku, gdy VAT jest kosztem kwalifikowalnym. W przypadku Beneficienta, dla którego VAT nie bedzie kosztem kwalifikowalnym należy wpisać wartość "0,00" a w kolumnie 10 należy wpisać kwotę netto (bez VAT).

**RAZEM** stanowi sumę wartości wpisanych odpowiednio w kolumnach: 9, 10, 11. Kwota wydatków kwalifikowalnych w **kol. 10 i 11,** w sekcji **V**. **Wykaz faktur lub dokumentów o równoważnej wartości dowodowej...** musi być zgodna z danymi zawartymi w **VI Zestawienie rzeczowo – finansowe z realizacji operacji** dla danego etapu …, kol. 7 i 8, wiersz, **Razem koszty kwalifikowalne.** 

Zarówno w przypadku zmniejszenia jak i zwiększenia kosztów kwalifikowalnych w odniesieniu do danych zawartych w Zestawieniu rzeczowo-finansowym operacji, stanowiącym załącznik nr 1 do umowy, w każdej pozycji należy wpisać rzeczywistą kwotę poniesionych wydatków kwalifikowalnych.

Koszty mogą być poniesione nie wcześniej niż dnia 1 stycznia 2007 roku.

# **b) Dokumenty akceptowane w trakcie autoryzacji płatności**

W zależności od zakresu operacji oraz kosztów kwalifikowalnych przypisanych do działania "Wdrażanie lokalnych strategii rozwoju" *Programu Rozwoju Obszarów Wiejskich na lata 2007-2013*, w trakcie autoryzacji *wniosku o płatność* akceptowane będą w szczególności następujące dokumenty:

- 1. Faktury VAT,
- 2. Faktury VAT MP,
- 3. Rachunki,
- 4. Dokumenty celne wraz z dowodami zakupu, których dotyczą,
- 5. Faktury korygujące (wraz z fakturami, których dotyczą),
- 6. Noty korygujące (wraz z fakturami, których dotyczą),
- 7. Umowy sprzedaży wraz z załączonym dokumentem potwierdzającym poniesienie wydatku w związku z zawarciem umowy np.: dowód wpłaty, wyciąg z rachunku bankowego, polecenie przelewu, oświadczenie sprzedającego potwierdzającego przyjęcie zapłaty,
- 8. Umowy zlecenia, o dzieło oraz inne umowy cywilnoprawne, jeżeli koszty z nimi związane mogą być kosztami kwalifikowalnymi, wraz z załączonym dokumentem potwierdzającym poniesienie wydatku (dowód wpłaty, wyciąg z rachunku bankowego, polecenie przelewu), bądź oświadczeniem sprzedającego potwierdzającym przyjęcie zapłaty lub oświadczeniem kontrahenta Beneficjenta o przyjęciu zapłaty. Do umów zlecenia oraz o dzieło, jeżeli zostały zawarte z osobami fizycznymi nie prowadzącymi działalności gospodarczej, należy dołączyć rachunek określający wysokość podatku dochodowego oraz dokument stwierdzający istnienie obowiązku podatkowego (np. kopia deklaracji PIT-4R) wraz z dowodem zapłaty podatku, a także dokument wskazujący wysokość składek na ubezpieczenia społeczne i zdrowotne (np. kopia załącznika do ZUS/DRA) wraz z dowodem ich zapłaty,
- 9. Dokumenty sporządzone dla udokumentowania zapisów w dokumentacji księgowej lub w księdze ewidencji środków trwałych, dotyczących niektórych kosztów (wydatków), zaopatrzone w datę i podpisy osób, które bezpośrednio dokonały wydatków (dowody wewnętrzne), określające: przy zakupie – nazwę towaru oraz ilość, cenę jednostkową i wartość, a w innych przypadkach – przedmiot operacji gospodarczych i wysokość kosztu (wydatku).

Przedstawiony dowód księgowy powinien spełniać warunki określone w ustawie z dnia 29 września 1994 r. o rachunkowości (Dz. U. z 2002 r. Nr 76 poz. 694 z późn. zm.), tj. określenie rodzaju dowodu i jego numeru identyfikacyjnego, określenie stron dokonujących operacji gospodarczej, opis operacji oraz jej wartość, datę dokonania operacji, a gdy dowód został sporządzony pod inną datą - także datę sporządzenia dowodu, podpis wystawcy dowodu oraz osoby, której wydano lub od której przyjęto składniki aktywów, stwierdzenie sprawdzenia i zakwalifikowania dowodu do ujęcia w księgach rachunkowych przez wskazanie miesiąca oraz sposobu ujęcia dowodu w księgach rachunkowych (dekretacja), podpis osoby odpowiedzialnej za te wskazania (z zastrzeżeniem art. 21 ust. 1a ww. ustawy).

Do przedstawionych faktur i dokumentów o równoważnej wartości dowodowej należy dołączyć potwierdzenie poniesienia wydatku, czyli zapłaty należności tj. dowody płatności (powyżej 1 tys. zł w formie bezgotówkowej). W razie wystąpienia jakichkolwiek wątpliwości związanych z dokumentami potwierdzającymi poniesienie wydatków, UM może zażądać od Beneficjenta dodatkowych dokumentów potwierdzających dokonanie płatności adekwatnych do sposobu dokonania zapłaty.

Lista przedstawiona powyżej nie zamyka w sposób definitywny możliwości potwierdzenia poniesionych kosztów innymi dokumentami**,** jeśli wymagają tego okoliczności oraz charakter realizowanej operacji.

W przypadku, gdy jednorazowa wartość transakcji bez względu na liczbę wynikających z niej płatności, jest dokonana za pomocą gotówki lub karty, nie może przekroczyć równowartości 1000 zł.

W przypadku transakcji powyżej 1 000 zł do kosztów kwalifikowalnych operacji zaliczyć można jedynie te wydatki, które zostały opłacone w formie bezgotówkowej przeprowadzonej poleceniem przelewu.

#### **c) Sposób przeliczania na złote płatności dokonanych w walutach obcych Płatności bezgotówkowe dokonywane w walutach obcych.**

W przypadku płatności bezgotówkowych dokonywanych w innych walutach niż złoty, należy podać, po jakim kursie dokonano płatności.

W przypadku płatności bezgotówkowych, do przeliczeń kwoty z waluty obcej na złote należy przyjąć kurs podany przez bank Beneficjenta – zgodnie z art. 30 ust. 2 punkt 1 ustawy z dnia 29 września 1994 r. o rachunkowości (Dz.U. z 2002 r. Nr 76 poz. 694 z późn. zm.)

*"Wyrażone w walutach obcych operacje gospodarcze ujmuje się w księgach rachunkowych na dzień ich przeprowadzenia (…) odpowiednio po kursie:* 

*1) faktycznie zastosowanym w tym dniu, wynikającym z charakteru operacji – w przypadku sprzedaży lub kupna walut oraz operacji zapłaty należności lub zobowiązań".* 

Oznacza to, że w przypadku płatności bezgotówkowych kwotę z faktury lub dokumentu o równoważnej wartości dowodowej należy przeliczyć z waluty obcej na złote po kursie sprzedaży waluty stosowanym przez bank Beneficjenta z dnia dokonania transakcji zapłaty.

W przypadku, gdy bank zastosuje inny kurs waluty obcej do przeliczeń na złote, należy każdorazowo stosować rzeczywisty kurs, po którym dokonano płatności, podany przez bank Beneficjenta.

Kurs zastosowany przez bank Beneficjenta należy podać poprzez:

- − przedstawienie adnotacji banku na fakturze lub innym dokumencie o równoważnej wartości dowodowej lub
- − przedstawienie adnotacji banku na dokumencie wystawionym przez bank (np. potwierdzeniu przelewu) lub
- − przedstawienie odrębnego zaświadczenia z banku, w którym dokonano płatności.

W przypadku, gdy Beneficjent zastosuje inny kurs waluty przy wycenie wydatku i wydatek ten zaksięgowany zostanie wg tego kursu w księgach rachunkowych, należy przyjąć rzeczywisty kurs, po jakim wyceniony został wydatek.

# **Płatności gotówkowe dokonywane w walutach obcych.**

W przypadku płatności gotówkowych dokonywanych w walutach innych niż złoty, wartość transakcji należy przeliczać na złote według wyliczonego i ogłoszonego przez NBP bieżącego kursu sprzedaży waluty obcej z dnia dokonania transakcji zapłaty

#### **Informacje szczegółowe do płatności bezgotówkowych i gotówkowych dokonywanych w walutach obcych.**

Kurs sprzedaży walut ogłoszony przez NBP w dniu dokonania transakcji zapłaty stosowany jest nie tylko w przypadku płatności gotówkowych, ale również w każdym przypadku, w którym Beneficjent nie ma możliwości przedstawienia w UM rzeczywistego kursu, po jakim została przeliczona transakcja zapłaty, np. gdy transakcja ta dokonywana jest w walucie obcej poza granicami RP w banku, który nie prowadzi tabel kursów walut przeliczanych na złote.

Jeżeli Beneficjent nie ma możliwości przeliczenia na złote według kursu sprzedaży waluty obcej ogłoszonego przez NBP, gdyż NBP nie publikuje takich tabel, np. lit litewski należy zastosować kurs średni NBP obowiązujący w dniu dokonania transakcji zapłaty.

### **VI. ZESTAWIENIE RZECZOWO - FINANSOWE Z REALIZACJI OPERACJI DLA ETAPU …** [SEKCJA OBOWIĄZKOWA].

W nagłówku "ZESTAWIENIA RZECZOWO-FINANSOWEGO Z REALIZACJI OPERACJI DLA ETAPU..." należy wpisać numer etapu, w ramach którego składany jest wniosek

Pozycje w "ZESTAWIENIU RZECZOWO-FINANSOWYM Z REALIZACJI OPERACJI DLA ETAPU…" zawierające dane finansowe należy wypełnić z dokładnością do dwóch miejsc po przecinku.

Zestawienie rzeczowo-finansowe z realizacji operacji wypełniane jest na podstawie danych zawartych w "WYKAZIE FAKTUR…" oraz zgodnie z danymi w zestawieniu rzeczowo – finansowym z realizacji operacji będącym załącznikiem do umowy*.*

Zakres zrealizowanych robót, dostaw i usług w ramach etapu, dla którego składany jest wniosek, wraz z określeniem mierników rzeczowych należy przypisać do tych samych pozycji zestawienia rzeczowo finansowego z realizacji operacji, do których zostały one przypisane w zestawieniu rzeczowo – finansowym będącym załącznikiem do *Umowy.* Pozycje zestawienia rzeczowo – finansowego rozliczane w pozostałych etapach należy pozostawić niewypełnione.

Wartość pracy oraz usług świadczonych nieodpłatnie należy wypełnić na podstawie karty pracy i usług świadczonych nieodpłatnie (zał. 21). Przy obliczeniu wartości pracy i usług świadczonych nieodpłatnie zgodnie z przepisami § 4 ust. 3 pkt 2 rozporządzenia Ministra Rolnictwa i Rozwoju Wsi z dnia 8 lipca 2008 r. w sprawie szczegółowych warunków i trybu przyznawania oraz wypłaty pomocy finansowej w ramach działania "Wdrażanie lokalnych strategii rozwoju", objętego Programem Rozwoju Obszarów Wiejskich (Dz. U. Nr 138, poz. 868 z późn. zm.), należy stosować poniższy wzór:

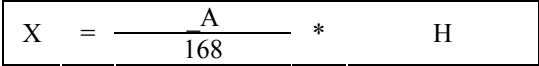

X – wartość pracy oraz usług świadczonych nieodpłatnie

A – przeciętne wynagrodzenie w gospodarce narodowej w roku poprzedzającym rok, w którym złożono wniosek o przyznanie pomocy na mały projekt

H – liczba przepracowanych godzin

168 – liczba godzin pracy w miesiącu.

Należy od wartości całkowitych kosztów kwalifikowalnych operacji odjąć wartość kosztów ogólnych. Maksymalnie do 10% otrzymanego wyniku można zaliczyć do kosztów kwalifikowalnych. Koszt stanowiący więcej niż 10% nie będzie kosztem kwalifikowanym. .

W zestawieniu rzeczowo-finansowym z realizacji operacji dla etapu należy ująć wyłącznie koszty kwalifikowalne w podziale na:

- koszty kwalifikowalne małych projektów określone w załączniku nr 2 do rozporządzenia, z wyłączeniem wartości pracy i usług świadczonych nieodpłatnie oraz kosztów ogólnych,

- wartość pracy i usług świadczonych nieodpłatnie,

- koszty ogólne,

zgodnie z kolejnością przyjętą w Zestawieniu rzeczowo-finansowym operacji, stanowiącym załącznik do umowy.

Jeżeli wartości wpisane w poszczególnych pozycjach zestawienia rzeczowo – finansowego z realizacji operacji różnią się od wartości wpisanych w tych pozycjach w zestawieniu rzeczowo – finansowym operacji stanowiącym załącznik do umowy, należy obliczyć odchylenia zgodnie z podanym poniżej wzorem i wynik wpisać w kolumnie 9 przy poszczególnych pozycjach kosztów:

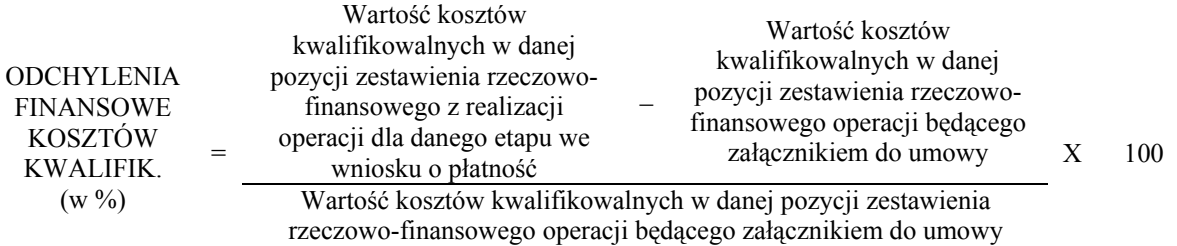

# **VII. ZAŁĄCZNIKI DO WNIOSKU O PŁATNOŚĆ** [SEKCJA OBOWIĄZKOWA]

Do wniosku o płatność należy dołączyć załączniki zgodnie z wykazem.

Przy nazwie każdego załącznika należy wpisać liczbę załączników, jaka jest składana z wnioskiem.

W zależności od rodzaju załącznika, do wniosku należy załączyć oryginał albo kopię.

Kopie oznaczone znakiem jednej gwiazdki (\*) – oznaczają kopie dokumentów składanych wraz z wnioskiem potwierdzone za zgodność z oryginałem przez pracownika Urzędu Marszałkowskiego/wojewódzkiej samorządowej jednostki organizacyjnej, natomiast kopie oznaczone znakiem dwóch gwiazdek (\*\*) – oznaczają kopie dokumentów składanych wraz z wnioskiem potwierdzone za zgodność z oryginałem przez:

- − notariusza lub w sytuacji, gdy w danej miejscowości nie funkcjonuje kancelaria notarialna przez: wójta, burmistrza lub pracowników urzędów gminy/miasta działających z upoważnienia ww. organów albo
- − przez podmiot, który wydał dokument albo
- − przez upoważnionego pracownika Urzędu Marszałkowskiego/wojewódzkiej samorządowej jednostki organizacyjnej.

# **A. Załączniki dotyczące operacji**

### **1. Faktury lub dokumenty o równoważnej wartości dowodowej (w tym umowy o dzieło, zlecenia i inne umowy cywilnoprawne)** – (załączniki obowiązkowe) - kopia \*

Z wnioskiem należy przedstawić w UM oryginały faktur lub dokumentów o równoważnej wartości dowodowej. (w tym umowy o dzieło, zlecenia i inne umowy cywilnoprawne). Faktury i dokumenty o równoważnej wartości dowodowej zostały opisane w punkcje V. b niniejszej instrukcji.

Sposób potwierdzenia przez pracownika UM oryginałów dokumentów został opisany w części ogólnej pkt. 12.

# **2. Dowody zapłaty** – (załączniki obowiązkowe ) - kopie \*

Z wnioskiem należy przedstawić w UM oryginały dowodów zapłaty, które po skopiowaniu i poświadczeniu ich kopii za zgodność z oryginałem zostaną zwrócone Beneficjentowi.

Przedstawiane oryginały dowodów zapłaty – po skopiowaniu przez pracownika UM zostaną zwrócone Beneficjentowi. Wykonane kopie dowodów zapłaty zostaną potwierdzone za zgodność z oryginałem przez pracownika UM.

Pod pojęciem dowodu zapłaty należy rozumieć:

- − dowody zapłaty bezgotówkowej przeprowadzonej poleceniem przelewu,
- − dowody zapłaty gotówkowej.

Zapłaty należy dokonywać w formie rozliczenia pieniężnego lub w formie rozliczenia bezgotówkowego. Dowodem zapłaty bezgotówkowej może być w szczególności:

- − wyciąg bankowy lub inny dokument bankowy potwierdzający dokonanie płatności, lub
- − zestawienie przelewów dokonanych przez bank Beneficjenta zawierające wartości i daty dokonania poszczególnych przelewów, tytuł, odbiorcę oraz stempel banku, lub
- − polecenie przelewu,
- − wydruk z systemu e- bankowości.

Wyciąg bankowy powinien być opatrzony pieczęcią banku, w którym dokonano zapłaty, z wyłączeniem operacji wygenerowanych elektronicznie niewymagających podpisu ani stempla zgodnie z art. 7 ustawy z dnia 29 sierpnia 1997 Prawo bankowe (Dz. U. z 2002r. Nr 72 poz. 665 z późn. zm.). Wymagane jest, aby na wyciągu zaznaczono operacje finansowe dotyczące wniosku.

Beneficjent, który składa jako dowód zapłaty, wydruk z bankowości elektronicznej, zobligowany jest do obowiązkowego złożenia w UM oświadczenia o korzystaniu z bankowości elektronicznej oraz, że zgodnie z umową zawartą z bankiem nie otrzymuje wyciągów w wersji papierowej.

Dowodem zapłaty gotówkowej może być w szczególności:

- − oświadczenie wystawcy faktury lub dokumentu księgowego o równoważnej wartości dowodowej o dokonaniu zapłaty przez Beneficjenta sporządzone w formie odrębnego dokumentu, lub
- − adnotacja sprzedającego o dokonaniu zapłaty przez Beneficjenta na fakturze lub dokumencie o równoważnej wartości dowodowej, lub
- − dokument KP (Kasa Przyjmie), lub
- − rozliczenie pobranej przez pracownika zaliczki.

Dowód zapłaty gotówkowej powinien być podpisany przez osobę przyjmującą wpłatę.

Jeżeli na fakturze/rachunku forma płatności została określona jako "gotówka", a termin płatności jako dzień wystawienia dokumentu oraz na fakturze/rachunku znajduje się adnotacja "zapłacono", wówczas taki dokument nie wymaga dołączenia dodatkowych dowodów zapłaty, jako dokument dodatkowy W przypadku stwierdzenia błędów lub uchybień w podstawowych dowodach potwierdzających zapłatę, za właściwe uznaje się również oświadczenie wystawcy faktury lub dokumentu księgowego o równoważnej wartości dowodowej o dokonaniu takiej zapłaty przez Beneficjenta z uwzględnieniem: wysokości wpłat, dat ich dokonania, nr faktury/dokumentu księgowego o równoważnej wartości dowodowej, którego wpłata dotyczy oraz podpisu osoby przyjmującej wpłatę. (patrz punkt Vb instrukcji: Dokumenty akceptowane w trakcie autoryzacji płatności).

W przypadku, gdy jednorazowa wartość transakcji bez względu na liczbę wynikających z niej płatności, jest dokonana za pomocą gotówki, nie może przekroczyć równowartości 1000 zł.

W przypadku transakcji powyżej 1000 zł do kosztów kwalifikowalnych operacji zaliczyć można jedynie te wydatki, które zostały opłacone w formie bezgotówkowej przeprowadzonej poleceniem przelewu.

W przypadku płatności dokonywanych w innych walutach niż złoty, należy podać, po jakim kursie dokonano płatności. Sposoby przedstawienia kursu zastosowanego przez bank Beneficjenta zostały opisane w punkcie V c instrukcji

Przedstawione dowody zapłaty powinny umożliwiać identyfikację faktury lub dokumentu o równoważnej wartości dowodowej, którego wpłata dotyczy oraz ustalenie wysokości i dat dokonania poszczególnych wpłat.

#### **3. Wydruk elektroniczny z dokumentacji księgowej lub kopia z książki ewidencji środków trwałych –** (załącznik obowiązkowy, o ile dotyczy) - oryginał albo kopia \*

Są to dokumenty potwierdzające zaksięgowanie środków trwałych w księgach rachunkowych Beneficjenta.

Wydruki lub kopie, o których mowa powyżej, powinny zawierać stronę tytułową oraz strony obejmujące pozycje związane z realizacją operacji z dofinansowaniem PROW 2007-2013.

### **Beneficjent będący osobą fizyczną nie jest zobowiązany**

**4. Umowy z dostawcami lub wykonawcami zawierające specyfikację będącą podstawą wystawienia każdej z przedstawionych faktur lub innych dokumentów księgowych o równoważnej wartości dowodowej, jeżeli nazwa towaru lub usługi w przedstawionej fakturze lub dokumencie księgowym o równoważnej wartości dowodowej, odnosi się do umów zawartych przez Beneficjenta lub nie pozwala na precyzyjne określenie kosztów kwalifikowalnych** – (załącznik obowiązkowy, o ile dotyczy) kopia \*\*.

**5. Uzasadnienie zmian dokonanych w poszczególnych pozycjach zestawienia rzeczowo – finansowego z realizacji operacji, w przypadku, gdy koszty kwalifikowalne różnią się o 10% w stosunku do wartości zapisanych w zestawieniu rzeczowo- finansowym operacji stanowiącym załącznik do Umowy –** (załącznik obowiązkowy, o ile dotyczy) **-** oryginał.

W przypadku, gdy faktycznie poniesione koszty kwalifikowalne operacji, wskazane dla danej pozycji w zestawieniu rzeczowo-finansowym stanowiącym załącznik do wniosku o płatność będą niższe albo wyższe o więcej niż 10% niż określono to w zestawieniu rzeczowo-finansowym, będącym załącznikiem do umowy, Beneficjent składa pisemne wyjaśnienie tych zmian.

Uzasadnienie nie jest wymagane w przypadku, gdy wartości poszczególnych pozycji zestawienia rzeczowo – finansowego z realizacji operacji:

- − nie są wyższe o 10% od wartości zapisanych w zestawieniu rzeczowo finansowym operacji stanowiącym załącznik do umowy,
- są równe wartościom zapisanym w zestawieniu rzeczowo finansowym operacji stanowiącym załącznik do umowy.

Sposób obliczania odchyleń finansowych kosztów kwalifikowalnych został opisany w części VII. ZESTAWIENIE RZECZOWO-FINANSOWE Z REALIZACJI OPERACJI DLA ETAPU....

**6a**. **Zaświadczenie z banku lub spółdzielczej kasy oszczędnościowo-kredytowej, wskazujące, że rachunek bankowy, na który zostały przekazane środki z tytułu wyprzedzającego finansowania kosztów kwalifikowalnych operacji nie jest rachunkiem podlegającym oprocentowaniu – w przypadku, gdy Beneficjent otrzymał środki finansowe z tytułu wyprzedzającego finansowania kosztów kwalifikowalnych** – oryginał (dołączony do pierwszego wniosku o płatność)

**albo** 

**Zaświadczenie z banku lub spółdzielczej kasy oszczędnościowo-kredytowej, wskazujące, iż rachunek bankowy, na który zostały przekazane środki z tytułu wyprzedzającego finansowania kosztów kwalifikowalnych operacji jest rachunkiem podlegającym oprocentowaniu wraz ze wskazaniem wysokości naliczonych odsetek – w przypadku, gdy Beneficjent otrzymał środki finansowe z tytułu wyprzedzającego finansowania kosztów kwalifikowalnych –** oryginał (dołączony do pierwszego wniosku o płatność).

W przypadku, gdy Beneficjent korzystał z wyprzedzającego finansowania kosztów kwalifikowalnych operacji i środki finansowe z tego tytułu zostały przekazane na nieoprocentowany rachunek bankowy Beneficjenta lub jego pełnomocnika lub cesjonariusza prowadzony przez bank albo rachunek spółdzielczą kasę oszczędnościowo-kredytową Beneficjenta lub jego pełnomocnika lub cesjonariusza, Beneficjent jest zobowiązany załączyć do pierwszego wniosku o płatność zaświadczenie wskazujące, że rachunek ten nie podlega oprocentowaniu.

W przypadku, gdy Beneficjent korzystał z wyprzedzającego finansowania kosztów kwalifikowalnych operacji i środki z tytułu wyprzedzającego finansowania zostały przekazane na rachunek podlegający oprocentowaniu, Beneficjent jest zobowiązany załączyć do pierwszego wniosku o płatność zaświadczenie wskazujące, że rachunek ten podlega oprocentowaniu. Zaświadczenie musi zawierać informację o wysokości odsetek naliczonych od kwoty wyprzedzającego finansowania w okresie od dnia wpływu środków na rachunek do dnia ich całkowitego wydatkowania lub do dnia wystawienia zaświadczenia. WW zaświadczenie powinno być wystawione nie wcześniej niż 1 miesiąc przed złożeniem wniosku o płatność. Jednocześnie, zgodnie z postanowieniami § 5, ust. 2, pkt 5 umowy przyznania pomocy Beneficjent będzie zobowiązany do zwrotu na rachunek ARiMR odsetek bankowych naliczonych od kwoty wyprzedzającego finansowania.

#### **6b**. **Zaświadczenie z banku lub spółdzielczej kasy oszczędnościowo-kredytowej, wskazujące rachunek bankowy Beneficjenta lub jego pełnomocnika lub cesjonariusza albo rachunek prowadzony w spółdzielczej kasie oszczędnościowo-kredytowej na rzecz Beneficjenta lub jego pełnomocnika lub cesjonariusza, na który mają być przekazane środki finansowe** – oryginał.

Zaświadczenie nie jest obowiązkowe, jeśli Beneficjent korzystał z wyprzedzającego finansowania kosztów kwalifikowalnych operacji i chciałby, aby środki finansowe zostały przekazane na ten sam rachunek bankowy co środki finansowe z tytułu wyprzedzającego finansowania kosztów kwalifikowalnych operacji.

Jeśli Beneficjent nie ubiegał się o wyprzedzające finansowanie kosztów kwalifikowalnych operacji, wówczas obowiązkowo załącza zaświadczenie z banku lub spółdzielczej kasy oszczędnościowo-kredytowej wraz z pierwszym wnioskiem o płatność (w przypadku operacji realizowanych w jednym etapie jest to wniosek o płatność ostateczną, w przypadku operacji realizowanych wieloetapowo jest to wniosek o pierwszą płatność pośrednią).

Zaświadczenie to jest również załączane, jeśli Beneficjent korzystał z wyprzedzającego finansowania kosztów kwalifikowalnych operacji jednak chciałby, aby środki finansowe zostały przekazane na inny rachunek wskazany w ww. Zaświadczeniu (…). W przypadku zmiany numeru rachunku w banku lub spółdzielczej kasie oszczędnościowokredytowej Beneficjent jest zobowiązany niezwłocznie do przedłożenia w UM nowego zaświadczenia.

**7. Interpretacja indywidualna wydana przez organ upoważniony przez Ministra Finansów zgodnie z przepisami ustawy z dnia 29 sierpnia 1997 r. Ordynacja podatkowa, w przypadku, gdy Beneficjent złożył do wniosku o przyznanie pomocy oświadczenie o kwalifikowalności VAT oraz wykazał w kosztach kwalifkowalnych podatek VAT** - oryginał albo kopia \*\*.

#### **8. Opis sposobu rozliczenia środków przekazanych przez Fundusz Kościelny lub jednostkę samorządu terytorialnego (JST) zgodnie z ustawą z dnia 30 czerwca 2005 r. o finansach publicznych (Dz.U. Nr 249, poz. 2104, z późn. zm.) (w przypadku, gdy Beneficjent uzyskał na operację dotację/dofinansowanie ze środków JST lub Funduszu Kościelnego)** – (załącznik obowiązkowy, o ile dotyczy) – oryginał.

W przypadku, gdy Beneficjent uzyskał na operację dotację/dofinansowanie ze środków Funduszu Kościelnego lub jednostki samorządu terytorialnego obowiązkowo załącza do wniosku opis sposobu rozliczenia środków finansowych przeznaczonych na zakres rzeczowy, który pokrywa się z zakresem rzeczowym realizowanej operacji.

**9**. **Dokument (y) potwierdzający (e) przekazanie środków z Funduszu Kościelnego** (załącznik obowiązkowy w przypadku współfinansowania operacji ze środków Funduszu Kościelnego. Jeśli ww. dokumenty były dołączone do WOPP nie trzeba powtórnie ich załączać. Dotyczy to środków uzyskanych po złożeniu WOPP- kopia \*\*.

**10**. **Dokument (y) potwierdzający (e) przekazanie środków JST (załącznik obowiązkowy w przypadku współfinansowania operacji ze środków JST** - kopia \*\*.

Jeśli ww. dokumenty były dołączone do WOPP nie trzeba powtórnie ich załączać. Dotyczy to środków uzyskanych po złożeniu WOPP

#### **11. Zaświadczenia, pozwolenia lub licencje, niezbędne do rozpoczęcia prowadzenia działalności, dołączone do pierwszego wniosku o płatność jeżeli są wymagane przepisami prawa krajowego** – kopia \*\*.

Załącznik wymagany, jeśli do realizacji danej operacji Beneficjent jest zobowiązany uzyskać odpowiednie zaświadczenia, pozwolenia lub licencje.

W przypadku np. zakupu i instalacji sprzętu komputerowego wraz z oprogramowaniem, wyposażenia lub zakupu oprogramowania na potrzeby wdrożenia Programu do wniosku należy dołączyć umowę licencyjną na zakupione oprogramowanie, określającą zasady odpłatności i użytkowania oprogramowania, w formie przewidzianej przepisami prawa (obowiązek legalnego posiadania oprogramowania wypływa, m.in. z ustawy z dnia 4 lutego 1994 r. o prawie autorskim i prawach pokrewnych (Dz. U. z 2006 r. Nr 90, poz. 631 z późn. zm.).

### **12. Wycena wraz z opinią rzeczoznawcy określająca wartość rynkową zakupionego/używanego sprzętu /maszyny/urządzenia** (załącznik obowiązkowy o ile dotyczy) - oryginał albo kopia\*\*

W przypadku operacji dotyczących kultywowania miejscowych tradycji, obrzędów i zwyczajów oraz remontu i wyposażenia muzeów dopuszczalne jest zakup używanego sprzętu, maszyn, urządzeń, sprzętu, wyposażenia lub zabytków. Beneficjent musi załączyć Wycenę wraz z opinią rzeczoznawcy posiadającego uprawnienia do dokonywania wyceny (uprawnienia nadane np. przez NOT, SITR, SIMP itd.).

W przypadku, gdy cena zakupu używanego sprzętu, maszyn, urządzeń, wyposażenia lub zabytków jest wyższa od ich wartości rynkowej z wyceny sporządzonej przez rzeczoznawcę lub od ceny podobnego nowego sprzętu, koszt zakupu tego sprzętu, maszyn lub urządzeń należy uznać za kwalifikowalny do wysokości ustalonej przez rzeczoznawcę.

**13. Pozwolenie wodnoprawne, jeżeli dla robót wymagana była decyzja o zatwierdzeniu projektu prac geologicznych** – załącznik obowiązkowy o ile dotyczy - oryginał albo kopia\*\*.

**14. Kosztorys powykonawczy sporządzony metodą kalkulacji szczegółowej w zależności od sposobu wykonywania robót budowlanych z podaniem podstawy wyceny oraz rysunki zamienne do projektu budowlanego załączany do wniosku o płatność w przypadku, gdy:** 

**- podczas wykonywania robót budowlanych wprowadzono istotne odstępstwa, o których mowa w art. 36a ustawy z dnia 7 lipca 1994r. Prawo budowlane (Dz. U. 2006r. Nr 156 poz. 1118, z późn. zm.) lub** 

- **Beneficjent w trakcie realizacji robót budowlanych zmienił system ich wykonywania i nie wszystkie roboty budowlane w ramach projektu zostały zlecane do wykonania i jednocześnie nie zawarto wynikającego z tej zmiany aneksu do umowy** (załącznik obowiązkowy o ile dotyczy )oryginał albo kopia \*\*.

W przypadku wystąpienia istotnych odstępstw od projektu budowlanego lub od decyzji o pozwoleniu na budowę, (w myśl Prawa budowlanego), a które to odstępstwa z uwagi na wystąpienie w okresie przed złożeniem wniosku o płatność nie zostały uwzględnione aneksem do umowy, Beneficjent powinien przedstawić kosztorys powykonawczy wykonany w takim samym układzie elementów scalonych, jak kosztorys inwestorski.

W przypadku konieczności wydzielania z kosztu robót budowlanych kosztu użytych materiałów budowlanych, Beneficjent powinien dołączyć zestawienie tych materiałów wyliczone na podstawie kosztorysu wykonanego metodą kalkulacji szczegółowej wraz z odniesieniem ich do poszczególnych pozycji zestawienia rzeczowo-finansowego. Wprowadzone odstępstwa od projektu budowlanego lub od decyzji o pozwoleniu na budowę nie mogą wpływać na zmianę celu operacji, określonego w umowie.

W przypadku, gdy Beneficjent zlecał wykonywanie robót budowlanych, kosztorys zamienny powinien być wykonany metodą kalkulacji uproszczonej (tak samo jak miało to miejsce przy składaniu wniosku o przyznanie pomocy). Wraz z kosztorysem powykonawczym szczegółowym Beneficjent powinien przedstawić zestawienie zużytych materiałów wyliczone na podstawie kosztorysu ze wskaźników zużycia materiałów w robotach budowlanych Bez względu na rodzaj załączonego kosztorysu (kalkulacja szczegółowa lub uproszczona) Beneficjent powinien do niego załączyć rysunki zamienne do projektu budowlanego.

Kosztorys powykonawczy dla potrzeb rozliczenia wniosku o płatność powinien być sporządzony w oparciu o analogiczne ustalenia dotyczące nakładów rzeczowych, które były podstawą opracowania kosztorysu inwestorskiego. Kosztorys może być wykonany przez Beneficjenta lub przez wykonawcę robót.

Podstawą opracowania kosztorysu powinien być obmiar robót (rzeczywiste ilości wykonanych robót) uzasadniony wymiarami przedstawionymi na rysunkach zamiennych. Rysunki zamienne mogą służyć do wykonania kontroli na miejscu, celem stwierdzenia miejsca i ilości wykonanych robót budowlanych.

#### **15. Protokoły odbioru robót lub protokoły montażu lub rozruchu maszyn i urządzeń albo**

**Oświadczenie Beneficjenta o poprawnym wykonaniu robót budowlanych lub montażu lub rozruchu z udziałem środków własnych** – (załącznik obowiązkowy, o ile dotyczy) - oryginał albo kopia \*\*.

Załącznik obowiązkowy dla robót budowlanych a także, gdy przedmiotem umowy był zakup maszyn i urządzeń wymagających montażu albo rozruchu.

Protokoły te mogą zostać sporządzone odrębnie do każdej faktury lub dokumentu o równoważnej wartości dowodowej lub zbiorczo dla kilku faktur lub dokumentów o równoważnej wartości dowodowej (np., gdy występuje ten sam wykonawca). Jeżeli roboty lub montaż maszyn i urządzeń były wykonane z udziałem pracy własnej, Beneficjent może załączyć *Oświadczenie o wykonaniu robót lub montażu maszyn i urządzeń z udziałem środków własnych*.

W *Oświadczeniu* należy podać opis zakresu i ilości robót (jakie roboty zostały wykonane oraz ile ich wykonano), zapis o użyciu do wykonania robót budowlanych materiałów budowlanych zakupionych wg załączanych do wniosku faktur oraz o poprawnym wykonaniu robót.

W takim przypadku ilość zużytych materiałów rozliczana bedzie w oparciu o zestawienie zużytych materiałów budowlanych wykonane na podstawie kosztorysu szczegółowego (dotyczy działań, w których dołączany jest kosztorys powykonawczy). Materiały zakupione w ilości większej niż wykazana w zestawieniu zużytych materiałów nie będą rozliczone, a wysokość pomocy zostanie odpowiednio skorygowana.

Dokumenty potwierdzające odbiór/wykonanie prac powinny być sporządzone w taki sposób, aby była możliwa identyfikacja wykonanych robót w odniesieniu do poszczególnych pozycji zestawienia rzeczowo-finansowego, będącego załącznikiem do umowy przyznania pomocy.

**16. Decyzja ostateczna o pozwoleniu na użytkowanie obiektu budowlanego - jeżeli właściwy organ nałożył taki obowiązek w wydanym pozwoleniu na budowę lub nałożył taki obowiązek innymi decyzjami** – (załącznik obowiązkowy o ile dotyczy) - oryginał albo kopia \*\*.

Dokument obowiązkowy dla operacji, w ramach której występują zadania, które zostały zakończone oraz dla których z odrębnych przepisów wynika obowiązek uzyskania pozwolenia na użytkowanie obiektu budowlanego. Uzyskanie pozwolenia na użytkowanie jest wymagane także, jeżeli przystąpienie do użytku obiektu budowlanego lub jego części ma nastąpić przed wykonaniem wszystkich robót budowlanych.

**17. Zawiadomienie właściwego organu o zakończeniu budowy złożone co najmniej 21 dni przed zamierzonym terminem przystąpienia do użytkowania, jeżeli taki obowiązek wynika z przepisów prawa budowlanego lub właściwy organ nałożył taki obowiązek** – ( załącznik obowiązkowy o ile dotyczy) oryginał albo kopia\*\* wraz z

- **Oświadczeniem Beneficjenta, że w ciągu 21 dni od dnia zgłoszenia zakończenia robót właściwy organ nie wniósł sprzeciwu** ( załącznik obowiązkowy o ile dotyczy) – oryginał **albo**

- **Potwierdzeniem nadanym przez właściwy organ, że nie wnosi sprzeciwu w przypadku, gdy zawiadomienie o zakończeniu robót budowlanych zostało przedłożone przed upływem 21 dni** – (załącznik obowiązkowy o ile dotyczy) - oryginał albo kopia\*\*.

Powyższe dokumenty powinny być dołączane do wniosku o płatność, w ramach którego występują zadania, które zostały zakończone oraz dla których z odrębnych przepisów wynika obowiązek złożenia Zawiadomienia o zakończeniu budowy.

**18. Sprawozdanie z realizacji operacji (dołączone do wniosku o płatność ostateczną) – na formularzu udostępnionym przez Urząd Marszałkowski albo wojewódzką samorządową jednostkę organizacyjną –** oryginał. Sprawozdanie należy dołączyć do wniosku o płatność ostateczną. Sprawozdanie należy wypełnić zgodnie z dołączoną do niego instrukcją.

Sprawozdanie z realizacji operacji jest dokumentem obowiązkowym. Powinien zawierać opis realizacji operacji. W załączniku tym należy umieścić wszelkie wyjaśnienia, dotyczące sposobu realizacji, wysokości poniesionych kosztów, dokonanych zmian, a także powinien zawierać opis wszystkich sytuacji wymagających jakiegokolwiek komentarza, ułatwiające ocenę złożonej dokumentacji.

# **19. Pełnomocnictwo** (załącznik obowiązkowy o ile dotyczy) - oryginał albo kopia \*\*.

Jeżeli Beneficjent udzielił pełnomocnictwa należy je dołączyć do wniosku.

Załączane do wniosku pełnomocnictwo, na którym własnoręczność podpisów została potwierdzona przez notariusza, musi być sporządzone w formie pisemnej oraz określać w swojej treści w sposób nie budzący wątpliwości rodzaj czynności, do których pełnomocnik jest umocowany.

Dane pełnomocnika we wniosku powinny być zgodne z danymi w załączonym do wniosku pełnomocnictwem

- pełnomocnictwo jest sporządzone w formie pisemnej,
- pełnomocnictwo określa w swojej treści w sposób niebudzący wątpliwości rodzaj czynności, do których pełnomocnik ma umocowanie,
- własnoręczność podpisów została potwierdzona przez notariusza.

**20. Umowa cesji wierzytelności** (załącznik obowiązkowy o ile dotyczy) – oryginał albo kopia\*\*

W sytuacji, gdy Beneficjent zawarł umowę cesji wierzytelności, na podstawie, której przenosi swoją wierzytelność wobec dłużnika na osobę trzecią, powinien dołączyć taką umowę do wniosku.

Integralną częścią tego załącznika powinno być *Oświadczenie dłużnika przelanej wierzytelności. Jeśli ww. oświadczenie nie stanowi integralnej części umowy –* Wnioskodawca jest zobowiązany dołączyć jego kopię do wniosku.

Jednocześnie, gdy taka umowa została zawarta między Beneficjentem, a cesjonariuszem, wówczas Beneficjent zobowiązany jest w zaświadczeniu z banku lub spółdzielczej kasy oszczędnościowo-kredytowej wskazać danego cesjonariusza.

**21**. **Karta pracy oraz usług świadczonych nieodpłatnie** - (załącznik obowiązkowy, o ile dotyczy) – sporządzone wg wzoru udostępnionego przez Urząd Marszałkowski albo wojewódzką samorządową jednostkę organizacyjną – oryginał.

Beneficjent załącza Kartę pracy zawierającą zestawienie pracy świadczonej nieodpłatnie. Należy wpisać imię i nazwisko osoby świadczącej pracę nieodpłatnie, adres zamieszkania, numer PESEL, datę wykonania pracy (dd/mm/rr), godzinę rozpoczęcia i zakończenia pracy, liczbę przepracowanych godzin, rodzaj wykonanej pracy, podpis osoby wykonującej i osoby przyjmującej pracę.

# **B. Inne załączniki** [SEKCJA OBOWIĄZKOWA, O ILE DOTYCZY].

Beneficjent może załączyć dokumenty, których nie wyszczególniono w części A, a które w jego opinii są niezbędne do oceny wniosku.

# **C. Liczba załączników (ogółem)** [SEKCJA OBOWIĄZKOWA]

Należy wpisać liczbę wszystkich załączników.

# **VIII. OŚWIADCZENIE BENEFICJENTA** [SEKCJA OBOWIĄZKOWA].

Po zapoznaniu się z treścią oświadczenia sekcji VIII. OŚWIADCZENIA BENEFICJENTA należy wpisać datę i miejscowość oraz złożyć w wyznaczonym miejscu: pieczęć imienną i podpis Beneficjenta albo czytelne podpisy osób reprezentujących Beneficjenta albo czytelny podpis Pełnomocnika.